## FIREWALL LEERMODUS

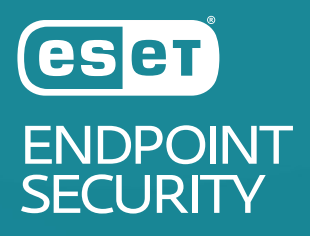

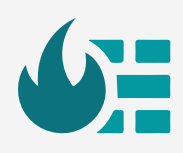

**Wanneer de Firewall functie wordt geïntroduceerd op een systeem, kan deze bepaalde applicaties en poorten blokkeren.**

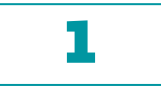

## **ZET DE ENDPOINT IN DE LEERMODUS ONDER DE INSTELLINGEN VAN DE FIREWALL**

## *Leermodus:*

*In deze modus worden automatisch regels gemaakt en opgeslagen. De leermodus is geschikt voor de eerste configuratie van de firewall.*

Er is geen interactie van de gebruiker vereist omdat ESET Endpoint Security regels opslaat op basis van vooraf gedefinieerde parameters. De leermodus is niet veilig en het is dan ook raadzaam deze modus alleen te gebruiken tot alle regels voor vereiste communicatie zijn ingesteld.

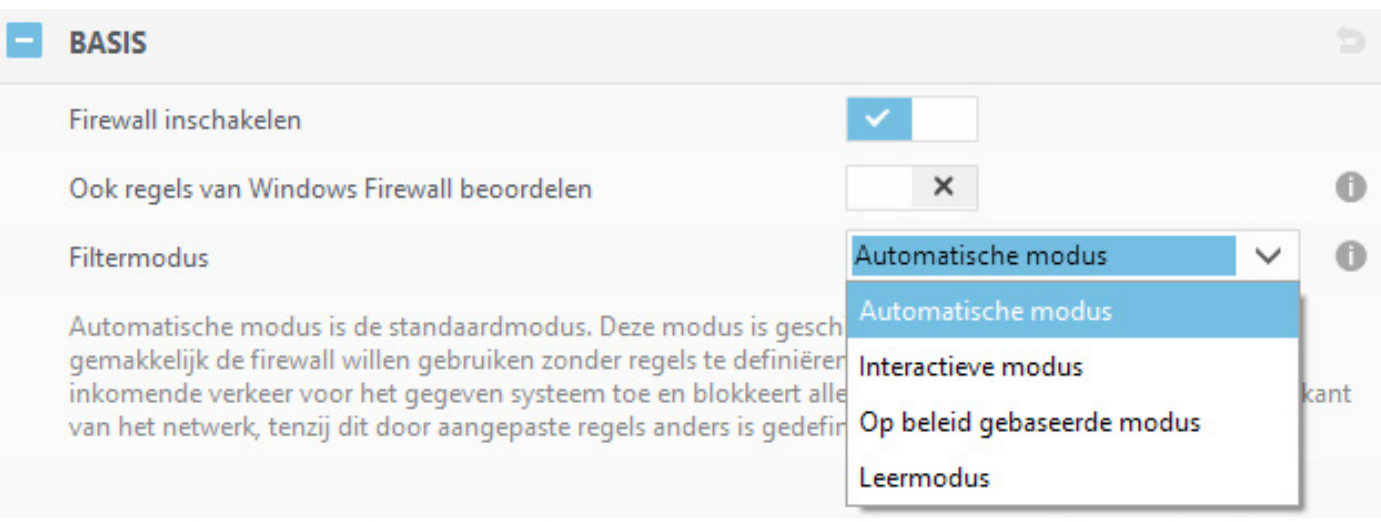

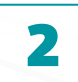

## **START DE GEBRUIKTE APPLICATIES TIJDENS DE LEERMODUS EN ZE WORDEN AUTOMATISCH TOEGEVOEGD AAN DE REGELS**

↑↓ Instellingen importeren/exporteren

Via deze knop kun je instellingen van een Endpoint Client exporteren en op een andere Endpoint Client weer importeren. Zodat vergelijkbare clients met een zelfde set applicaties dezelfde regels en uitzonderingen bevatten.

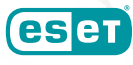